# Fokus på matematik 1

## KAPITEL 5: STATISTIK OCH SANNOLIKHET

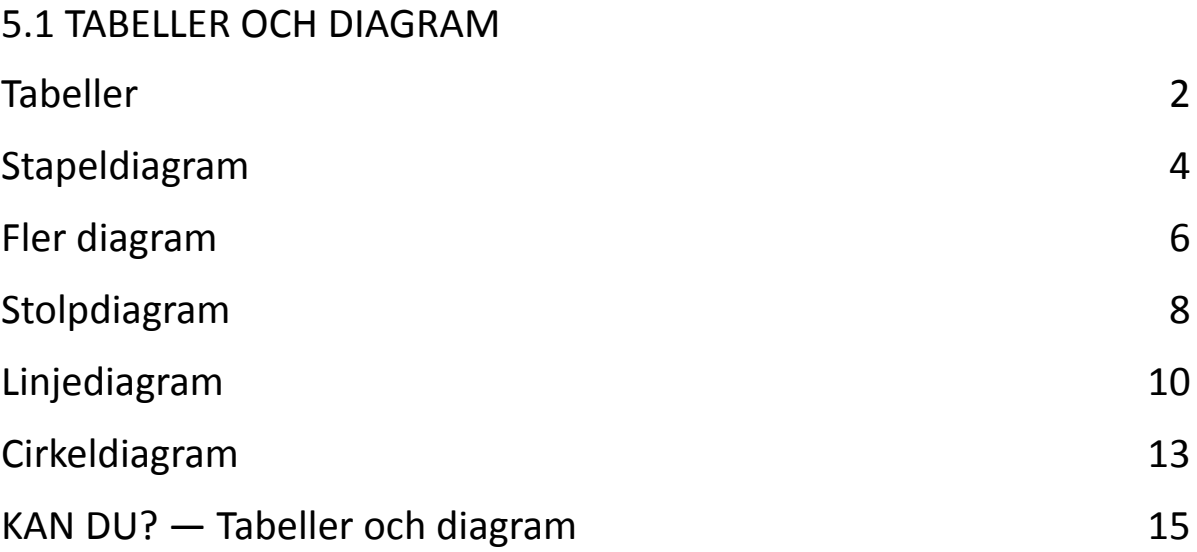

## <span id="page-1-0"></span>**Tabeller**

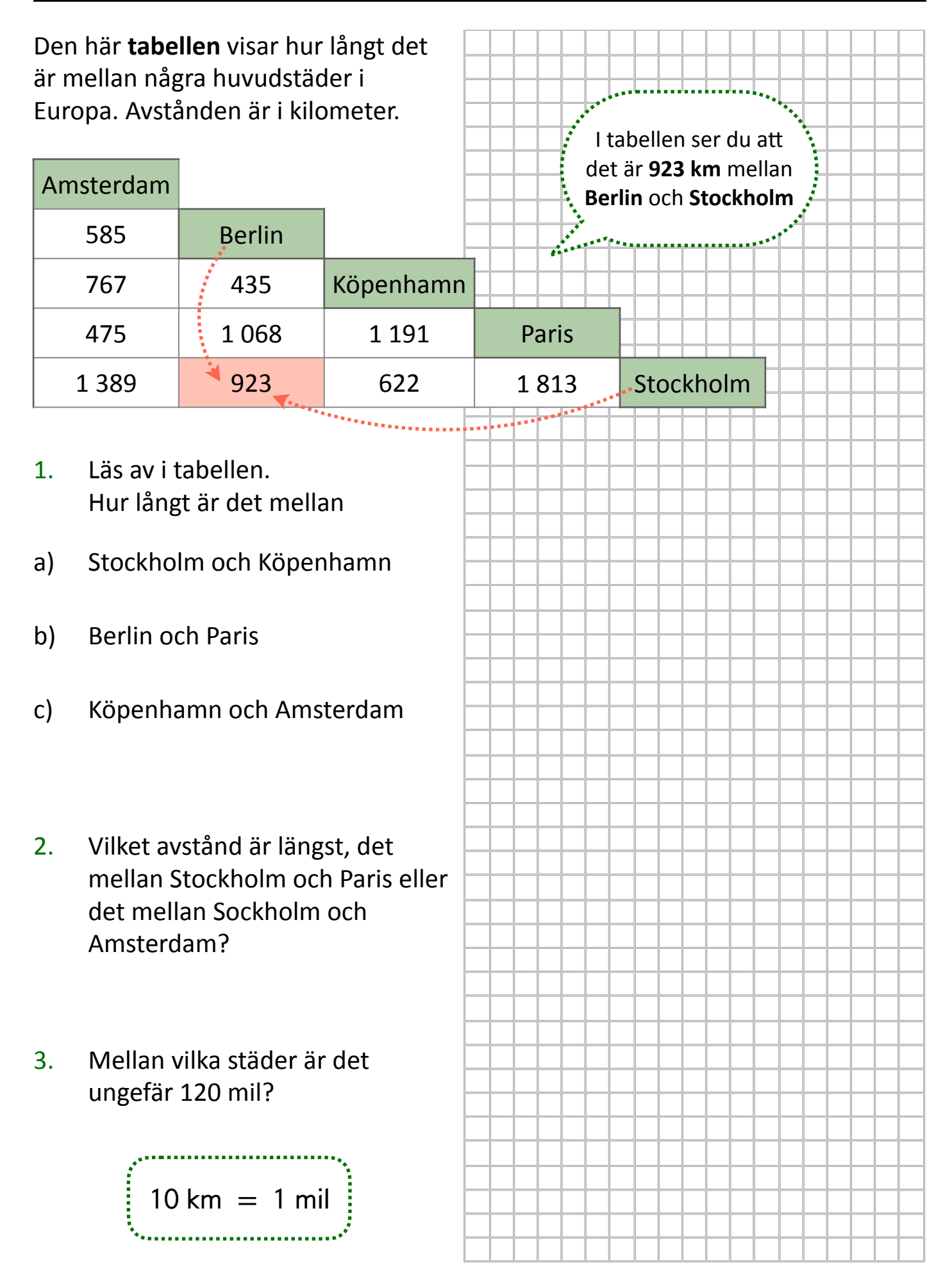

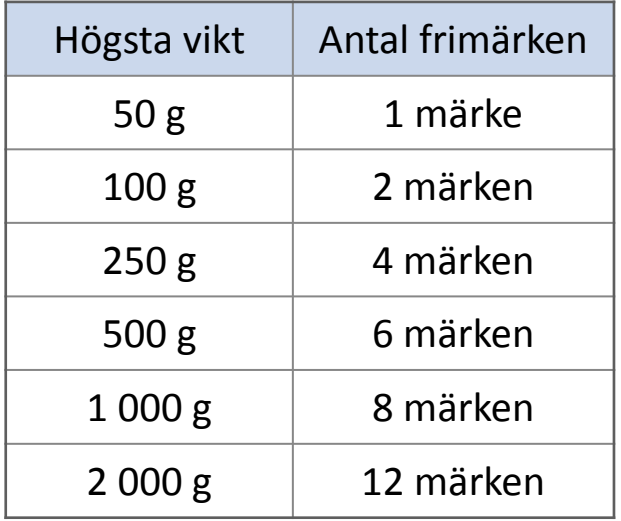

- 4. Hur många frimärken behöver du för att skicka
- a) ett brev som väger 15 g
- b) ett brev som väger 150 g
- c) två brev som väger 70 g styck

Tabellen visar hur många vanliga frimärken man behöver för att skicka brev inom Sverige.

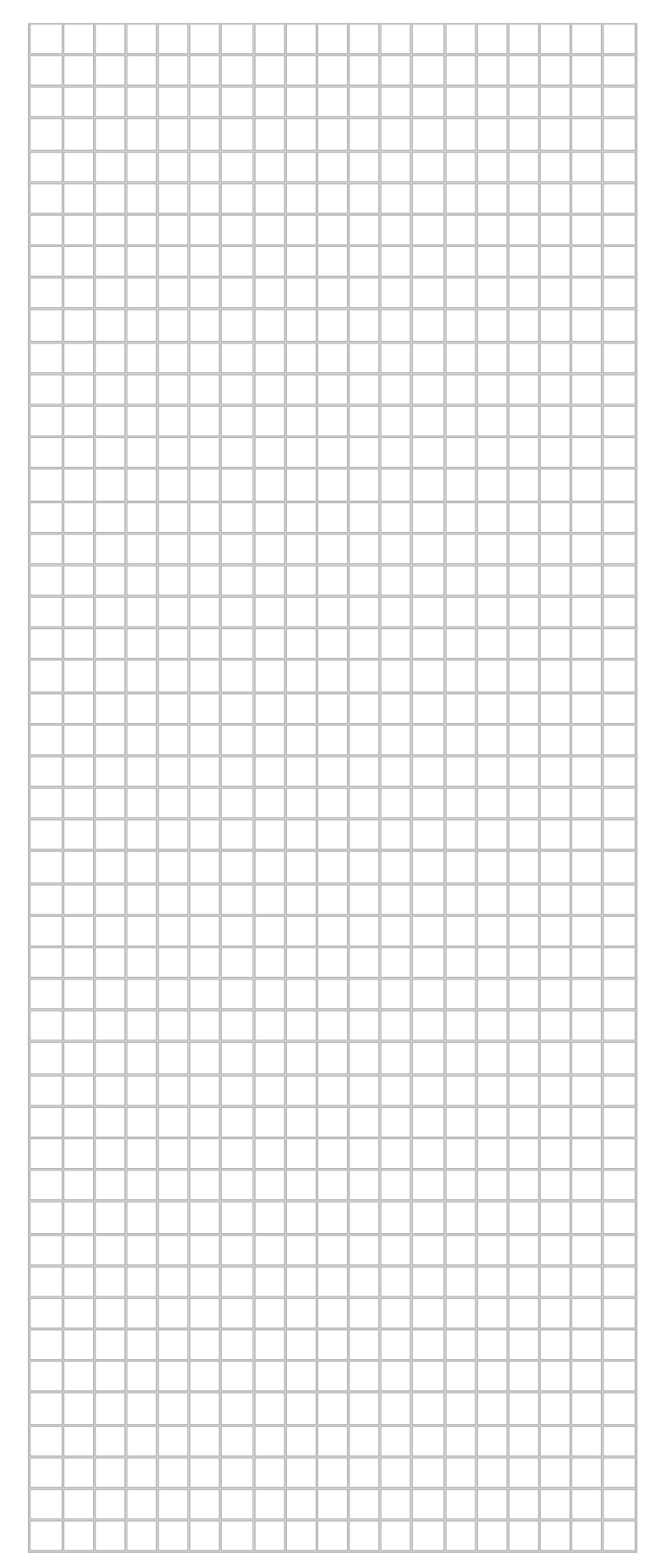

## <span id="page-3-0"></span>**Stapeldiagram**

Stapeldiagram visar hur många (eller hur ofta eller hur mycket) det är i olika kategorier eller grupper.

> På den **lodräta axeln** läser vi av hur många personer som staplarna visar

#### *Exempel*

På en arbetsplats finns det personer från olika länder.

**Stapeldiagrammet** visar hur många personer som kommer från varje land.

- 5. Läs av i diagrammet. Från vilket land kommer flest personer?
- 6. Läs av i diagrammet. Hur många personer kommer från
- a) Sverige
- b) Somalia

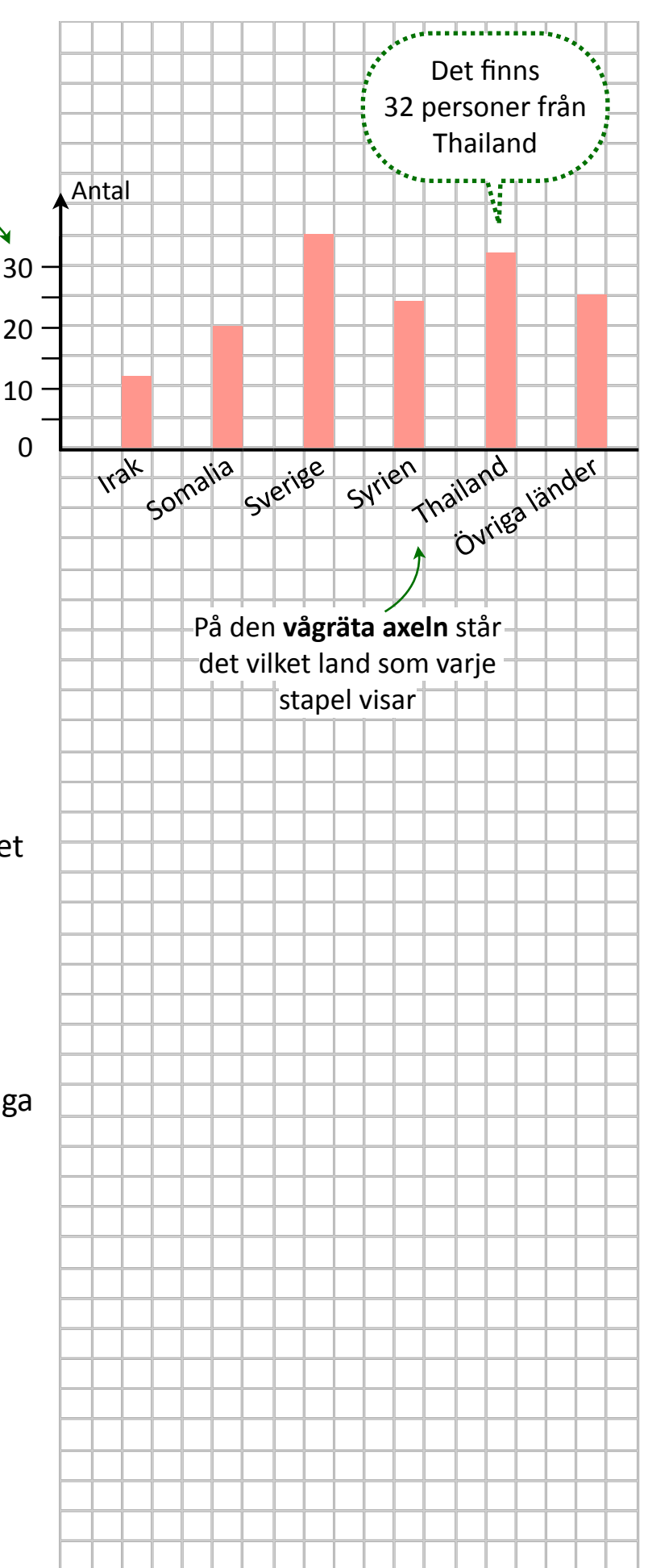

I en undersökning frågade man: Vilken maträtt gillar du bäst?

Resultatet visade man i ett stapeldiagram.

- 7. Vilken maträtt var mest populär bland
- a) männen
- b) kvinnorna

- 8. Vilken maträtt var lika populär bland männen som bland kvinnorna?
- 9. Frågade man lika många kvinnor som män?
- 10. Hur många personer frågade man?

![](_page_4_Figure_8.jpeg)

<span id="page-5-0"></span>![](_page_5_Figure_1.jpeg)

![](_page_6_Picture_110.jpeg)

13. Tabellen visar de fem vanligaste namnen på pojkar födda år 2013. Samma uppgifter kan man visa i ett stapeldiagram.

Rita klart stapeldiagrammet.

![](_page_6_Figure_3.jpeg)

## <span id="page-7-0"></span>**Stolpdiagram**

När det man undersöker är tal, brukar man rita stolpar i stället för staplar.

#### *Exempel*

Några elever fick svara på frågan:

Hur många mobiltelefoner finns det i din familj?

Stolpdiagrammet visar hur eleverna svarade. 

- 14. Hur många familjer har
- a) två mobiler
- b) fyra mobiler

15. Vilket är det vanligaste antalet mobiler i en familj?

![](_page_7_Figure_10.jpeg)

![](_page_8_Picture_137.jpeg)

16. Julia frågade ett antal personer: Hur många syskon har du? Svaren ser du i tabellen.

Rita klart stolpdiagrammet.

- 17. Hur många personer hade
- a) 3 syskon
- b) 4 eller 5 syskon

![](_page_8_Figure_6.jpeg)

## <span id="page-9-0"></span>**Linjediagram**

Ett linjediagram visar hur något förändras med tiden.

#### *Exempel*

I tabellen och i linjediagrammet ser vi hur temperaturen förändras under en vecka.

![](_page_9_Picture_170.jpeg)

- 18. Hur många grader var det på onsdagen?
- 19. Mellan vilka dagar sjönk temperaturen mest?
- 20. Hur många graders skillnad var det mellan den högsta och den lägsta temperaturen?

![](_page_9_Figure_8.jpeg)

Linjediagrammet visar hur snödjupet varierade i Umeå.

40

20

- 21. I vilken månad var snödjupet störst?
- 22. Hur mycket ökade snödjupet från den 15 december till den 15 januari?

Diagrammet visar Olivias feberkurva.

- 25. Hur mycket steg febern från onsdag till fredag?
- 26. Hur mycket sjönk febern från lördag till söndag?

![](_page_10_Figure_6.jpeg)

![](_page_11_Figure_0.jpeg)

Diagrammet visar medeltemperaturen i Sydney och Stockholm under ett år.

- 23. Vilka två månader var varmast
- a) i Sydney
- b) i Stockholm
- 24. Ungefär hur många graders skillnad är det i temperatur mellan de två städerna
- a) i januari
- b) i juli

![](_page_11_Picture_129.jpeg)

## <span id="page-12-0"></span>**Cirkeldiagram**

När man vill visa hur stora delarna är i förhållande till varandra kan man göra ett cirkeldiagram.

#### *Exempel*

Sverige delas in i tre områden: Göraland, Svealand och Norrland.

Det här cirkeldiagrammet visar hur stor andel av Sverige de olika områdena har. Det visar alltså inte ett antal av något.

Cirkeldiagrammet visar de mest populära färgerna på bilar i Europa.

- 27. Vilka två färger är mest populära?
- 28. Ungefär hur många procent av bilarna har de två mest populära färgerna tillsammans?
- 29. Vilket är vanligast
- a) grå eller blå bilar
- b) vita eller silverfärgade

![](_page_12_Figure_11.jpeg)

30. En TV-kanal sänder under en vecka 10 % nyheter, 20 % underhållning, 40 % filmer och 30 % övriga program.

> Gör klart cirkeldiagrammet. Välj själv färger eller mönster.

![](_page_13_Figure_2.jpeg)

## <span id="page-14-0"></span>**KAN DU? - Tabeller och diagram**

- 1. Stapeldiagrammet visar hur många sms Amin fick varje dag under en vecka.
- a) Vilken dag fick Amin flest sms?
- b) Vilka dagar fick han lika många sms?

2. Tabellen visar de högsta vattenfallen i världen.

> Rita klart stapeldiagrammet så att det visar samma sak som tabellen.

![](_page_14_Picture_173.jpeg)

![](_page_14_Figure_7.jpeg)

3. Cirkeldiagrammet visar vad en grupp elever helst dricker till maten.

> Ungefär hur många procent svarade

- a) mjölk
- b) vatten

![](_page_15_Figure_4.jpeg)

![](_page_15_Figure_5.jpeg)

annat

mjölk

läsk

vatten